## **MediaWiki:Apihelp-query+exturlusageparam-query**

De Topo Paralpinisme

Rechercher une chaîne sans protocole. Voyez [Special:LinkSearch.](http://base-jump.org/topo/index.php?title=Sp%C3%A9cial:Recherche_de_lien) Le laisser vide liste tous les liens externes.

Récupérée de « [https://www.base-jump.org/topo/index.php?title=MediaWiki:Apihelp](https://www.base-jump.org/topo/index.php?title=MediaWiki:Apihelp-query%2Bexturlusage-param-query)[query%2Bexturlusage-param-query](https://www.base-jump.org/topo/index.php?title=MediaWiki:Apihelp-query%2Bexturlusage-param-query) »

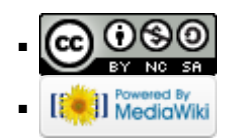